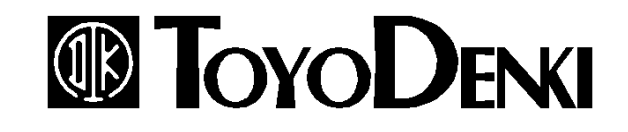

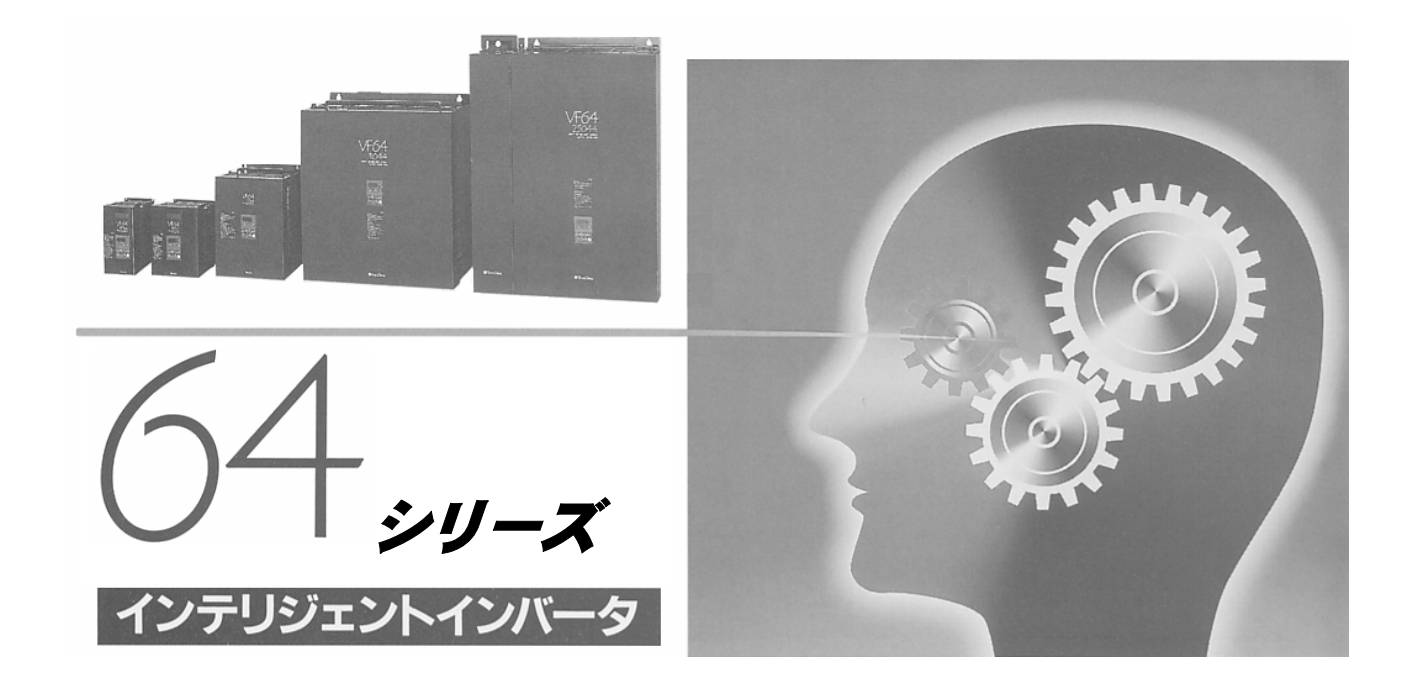

# PCツールマニュアル

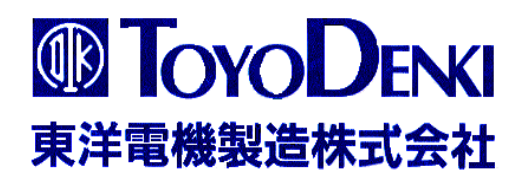

## 64シリーズ

### フラッシュROM書き込みソフト

### 取り扱い説明書

東洋電機製造株式会社

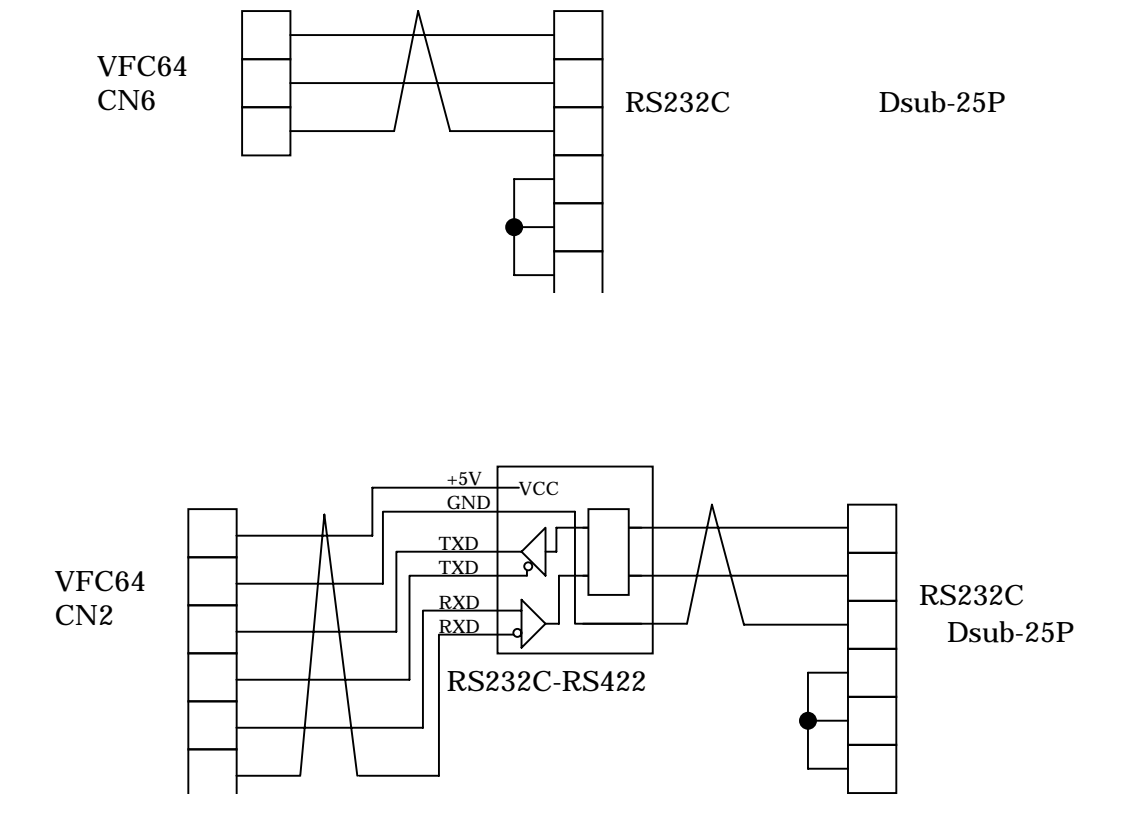

mot

mot

Setup.exe

Vf64from.exe

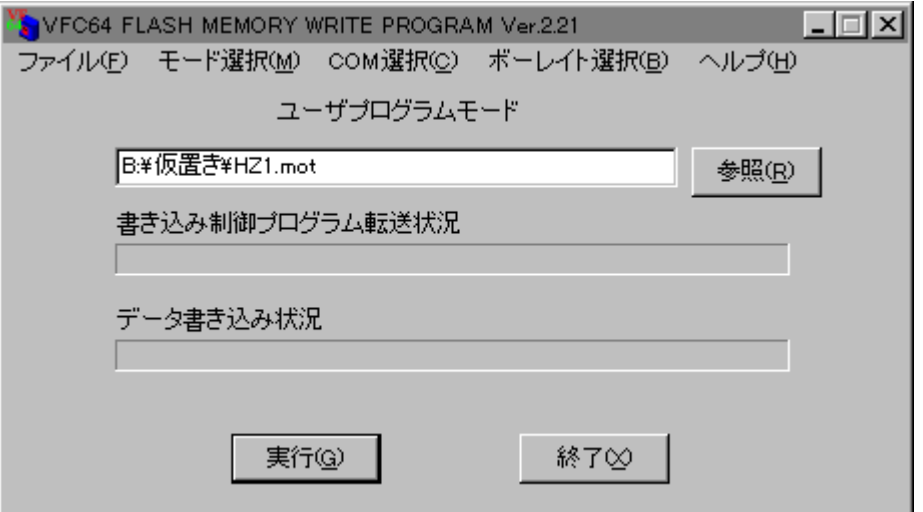

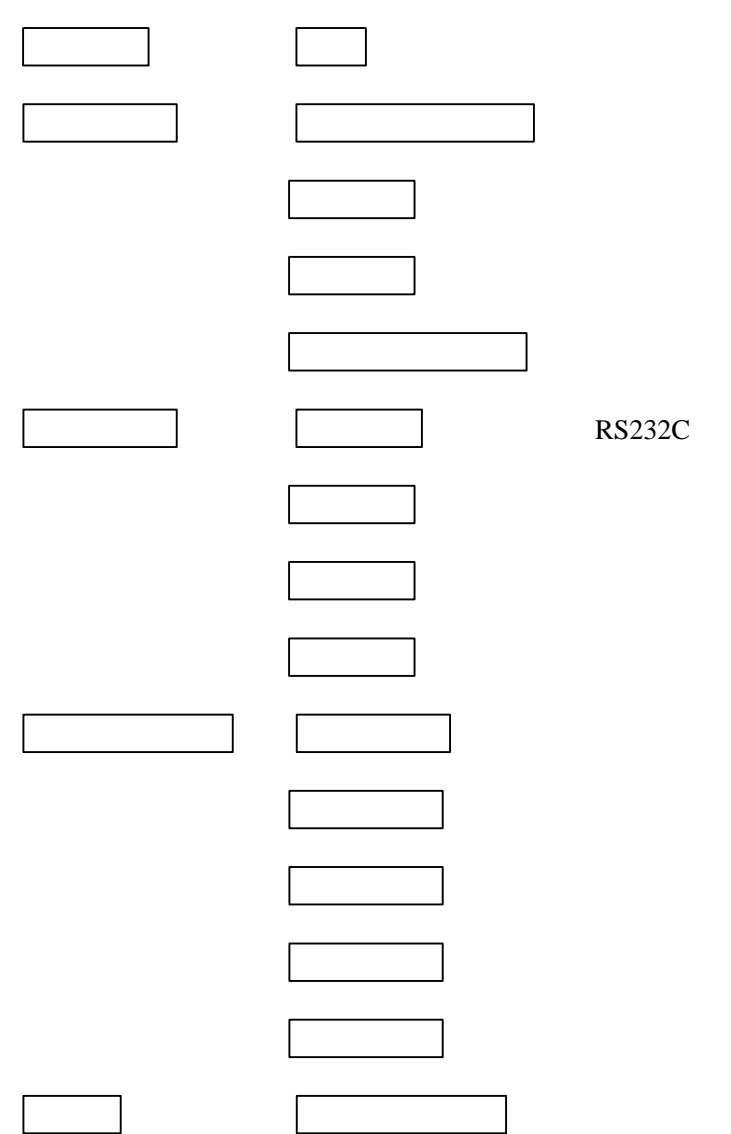

.mot

.mot

#### **BOOT**

#### .mot

.mot

 $\sqrt{2}$ 

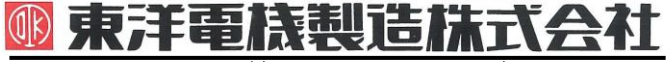

本 社 東京都中央区八重洲一丁目 4-16(東京建物八重洲ビル) 〒103-0028 HEAD OFFICE: Tokyo Tatemono Yaesu Bldg, 1-4-16 Yaesu, Chuo-ku,

#### **TOYODENKI SEIZOK.K.**

https://www.toyodenki.co.jp/ https://www.toyodenki.co.jp/en/

産業事業部 TEL.03(5202)8132~6 FAX.03(5202)8150 Tokyo, Japan ZIP CODE 103-0028 TEL: +81-3-5202-8132 - 6 FAX: +81-3-5202-8150

サービス網 東洋産業株式会社

https://www.toyosangyou.co.jp/

本 社 東京都大田区大森本町一丁目 6-1 (大森パークビル) 〒143-0011 TEL. 03 (5767) 5781 FAX. 03 (5767) 6521

本資料記載内容は予告なく変更することがあります。ご了承ください。

QG17018E\_20181201